# **READING AND WRITING FILES**

## In Java, all files are byte-oriented, and **Java provides methods to read and write bytes from and to a file.**

Two of the most often-used stream classes are FileInputStream and FileOutputStream, which create byte streams linked to files.

## **File input stream**

This stream is used for reading data from the files. Objects can be created using the keyword new and there are several types of constructors available.

## *The two constructors which can be used to create a FileInputStream object:*

i) Following constructor takes a file name as a string to create an input stream object to read the file:

## *InputStream f = new FileInputStream("filename ");*

ii) Following constructor takes a file object to create an input stream object to read the file. First we create a file object using File() method as follows:

*File f = new File("C:/java/hello");* 

# *InputStream f = new FileInputStream(f);*

Methods to read to stream or to do other operations on the stream

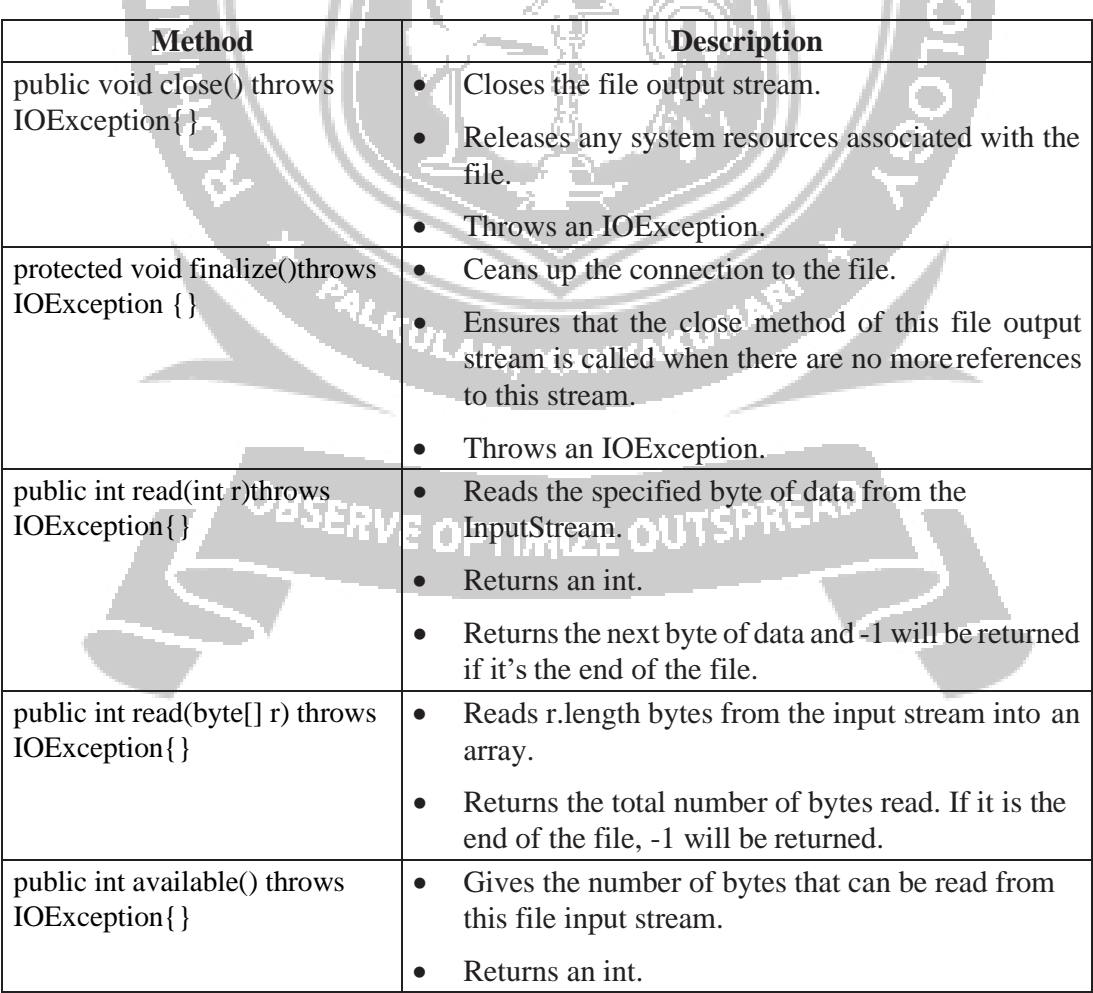

## **File output stream**

FileOutputStream is used to create a file and write data into it.

The stream would create a file, if it doesn't already exist, before opening it for output.

### *The two constructors which can be used to create a FileOutputStream object:*

i) Following constructor takes a file name as a string to create an input stream objectto write the file:

### *OutputStream f = new FileOutputStream("filename");*

ii) Following constructor takes a file object to create an output stream object to write the file. First, we create a file object using File() method as follows:

*File f = new File("C:/java/hello");* 

*OutputStream f = new FileOutputStream(f);*

#### **Methods to write to stream or to do other operations on the stream**

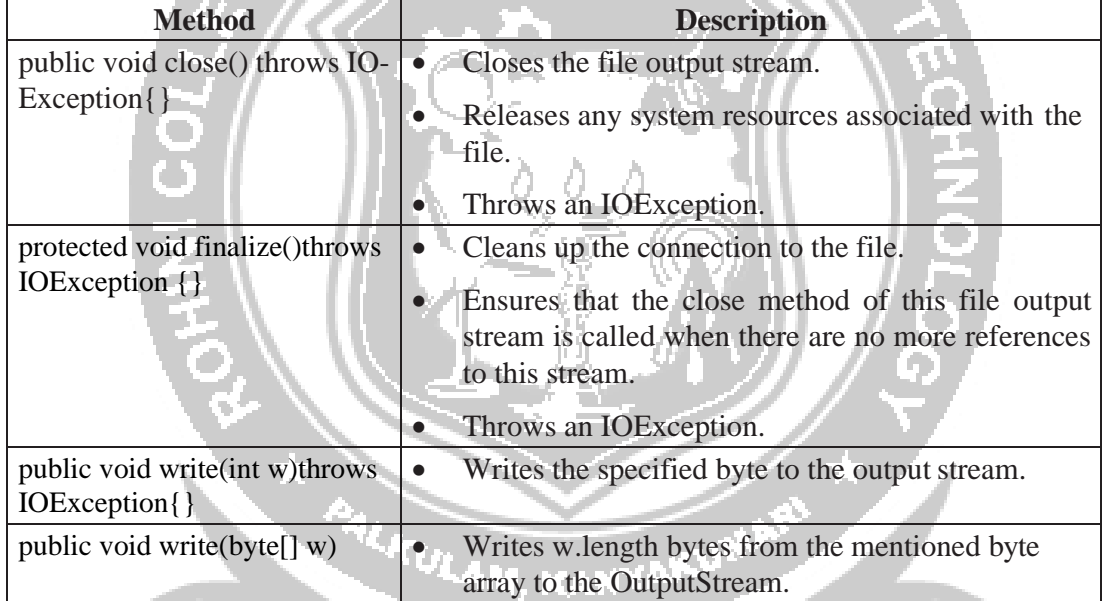

```
Following code demonstrates the use of InputStream and OutputStream.<br>
import java.io.*;<br>
public class fileStreamTest
    import java.io.*;
   public class fileStreamTest
    {
    public static void main(String args[])
    {
    try
    {
          byte bWrite [] = {11,21,3,40,5};
          OutputStream os = new FileOutputStream("test.txt"); 
         for(int x = 0; x < bWrite.length ; x++)
         {
```

```
os.write( bWrite[x] ); // writes the bytes
         }
         os.close();
         InputStream is = new FileInputStream("test.txt"); 
         int size = is.available();
         for(int i = 0; i < size; i++)
         {
           System.out.print((char)is.read() + " ");
         }
                             is.close();
                }
   catch (IOException e)
   {
         System.out.print("Exception");
            }
        }
   }
   The above code creates a file named test.txt and writes given numbers in binary format.
The same will be displayed as output on the stdout screen.
```
PALKULAM, KANYAKU

OBSERVE OPTIMIZE OUTSPREAD

**CS8392 OBJECT ORIENTED PROGRAMMING**